# **Nagios Standard Macros**

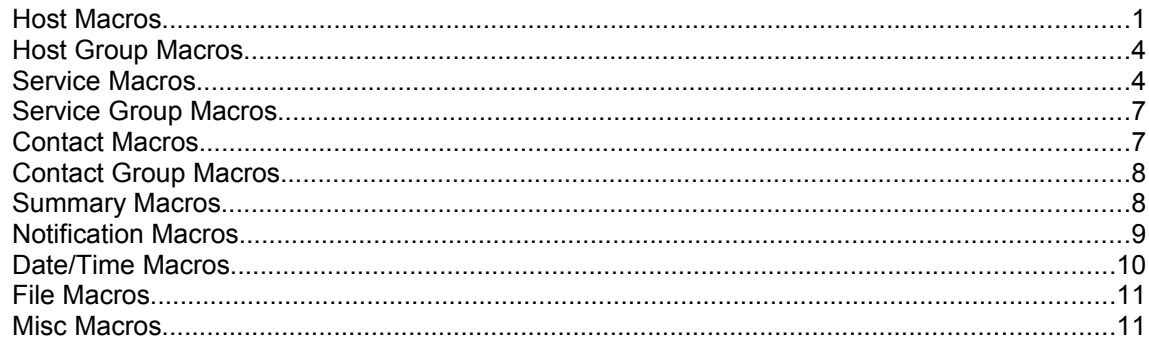

#### **Host Macros**

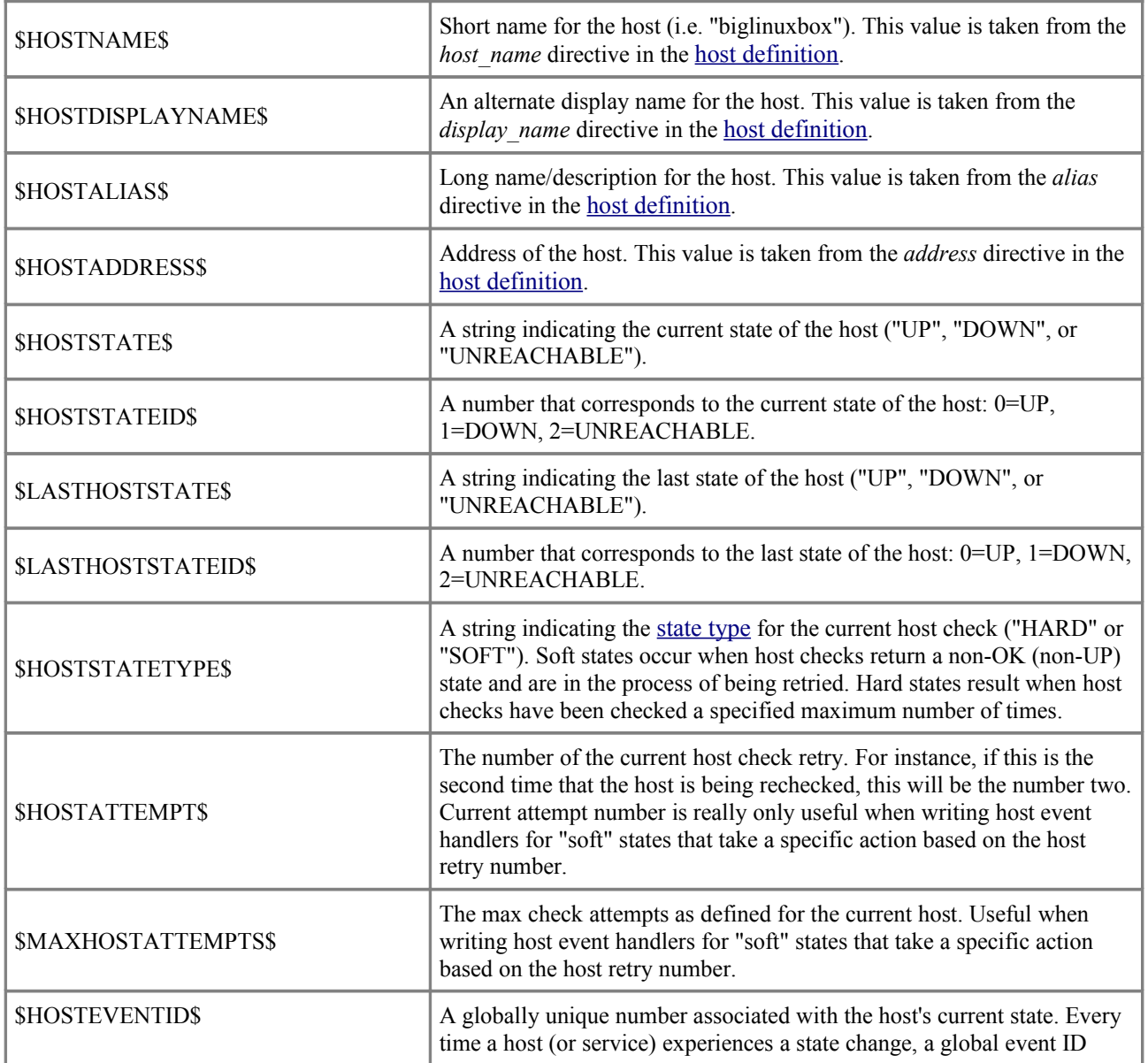

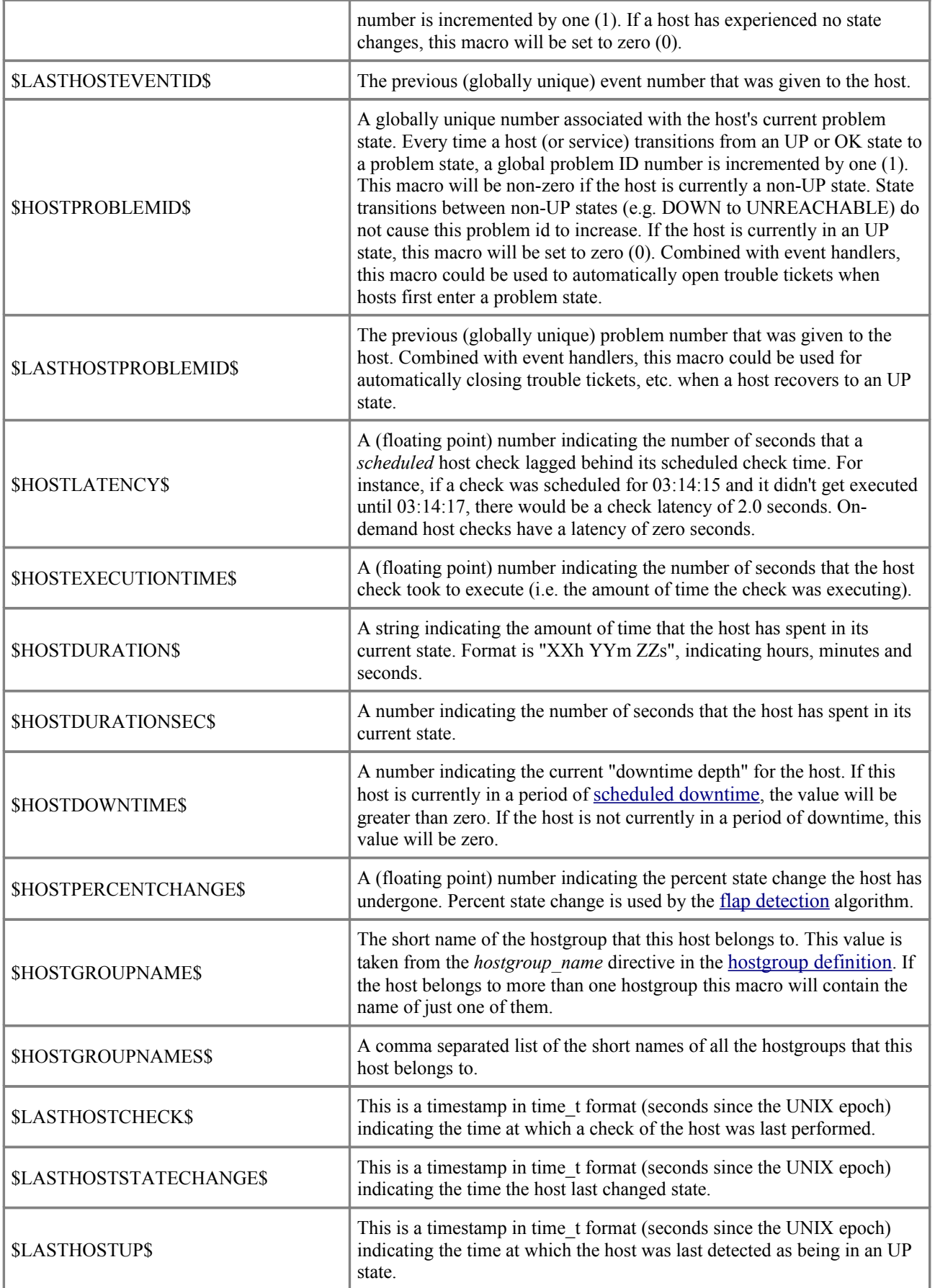

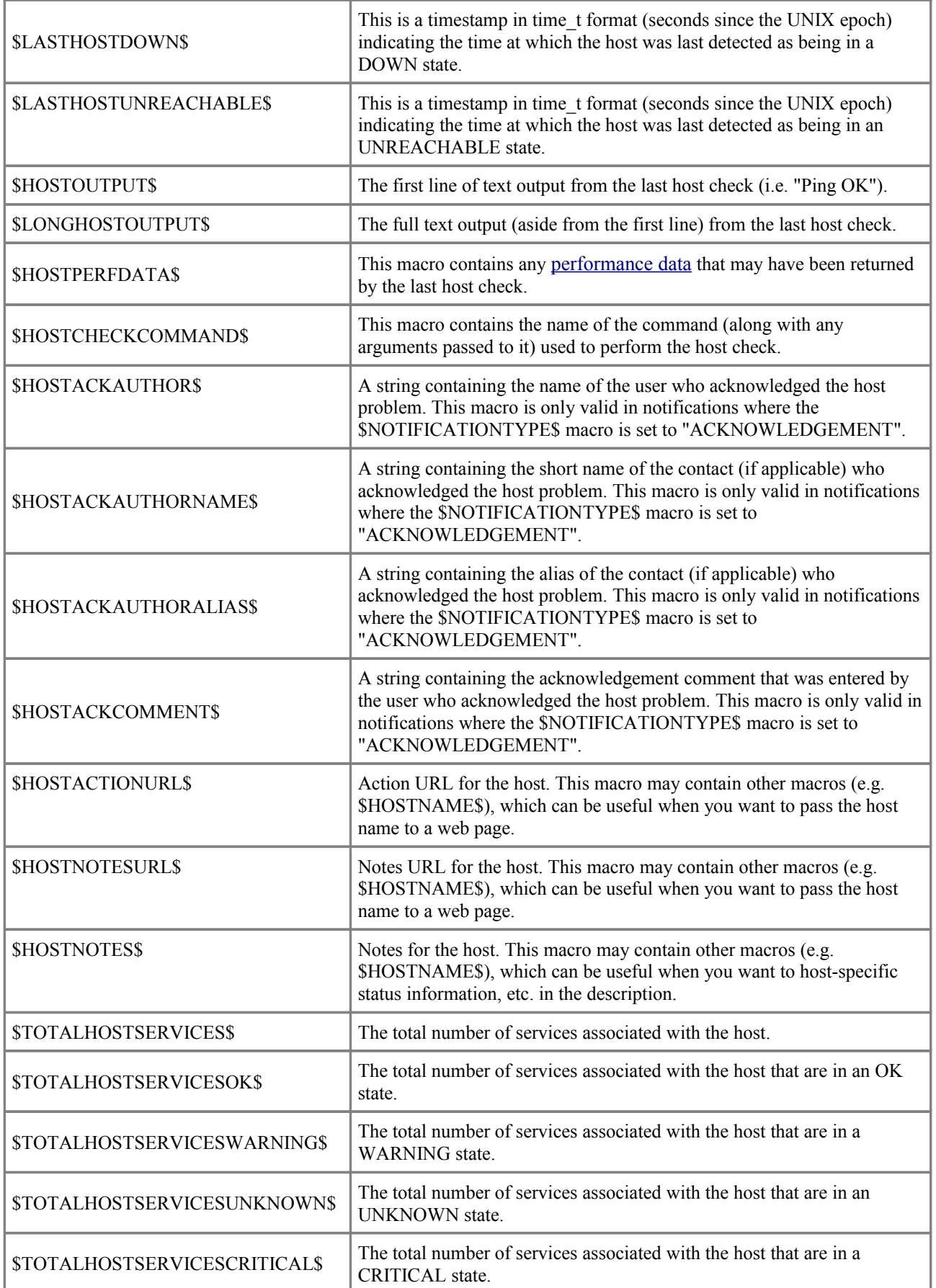

# **Host Group Macros**

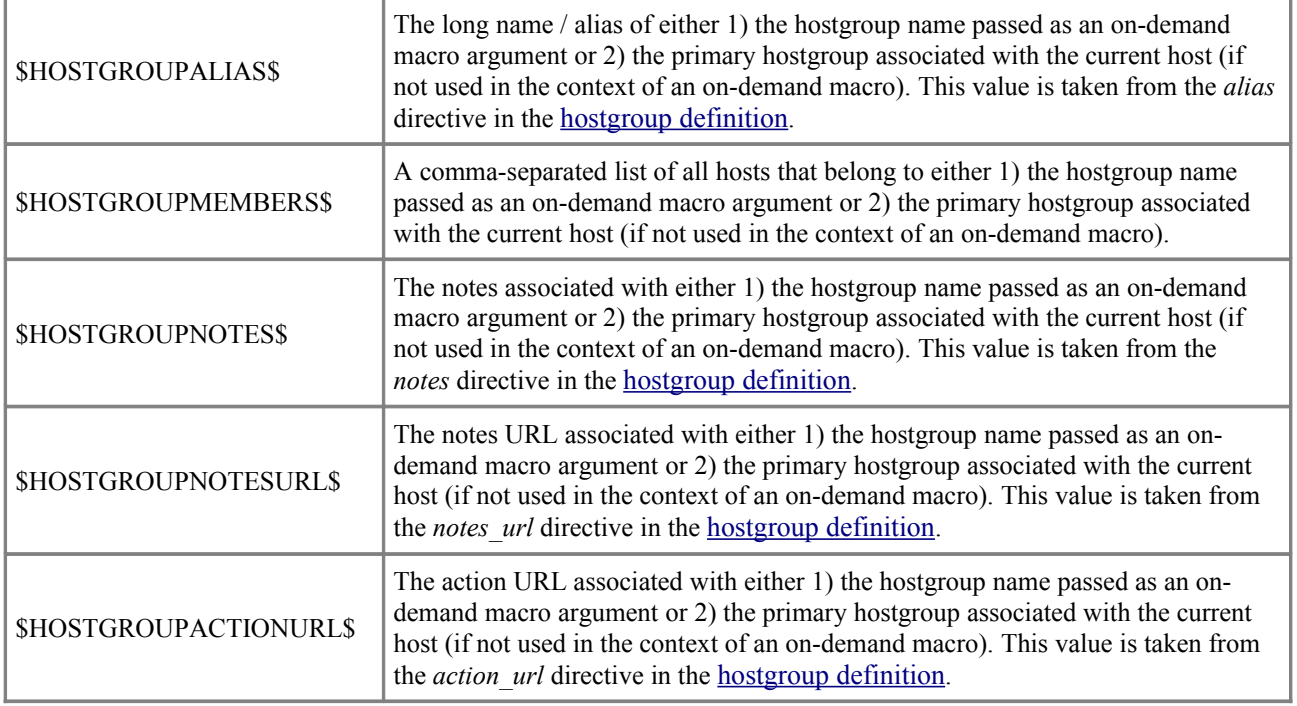

#### **Service Macros**

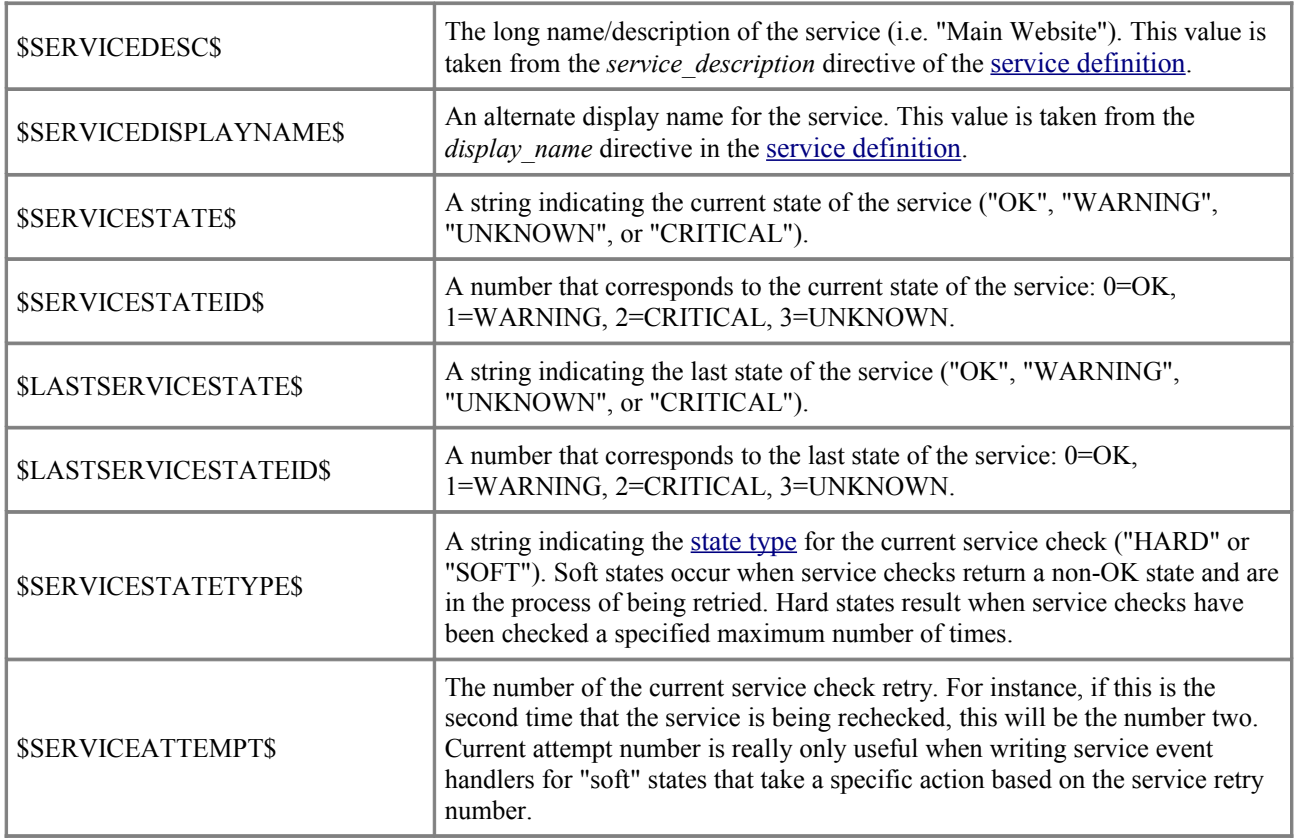

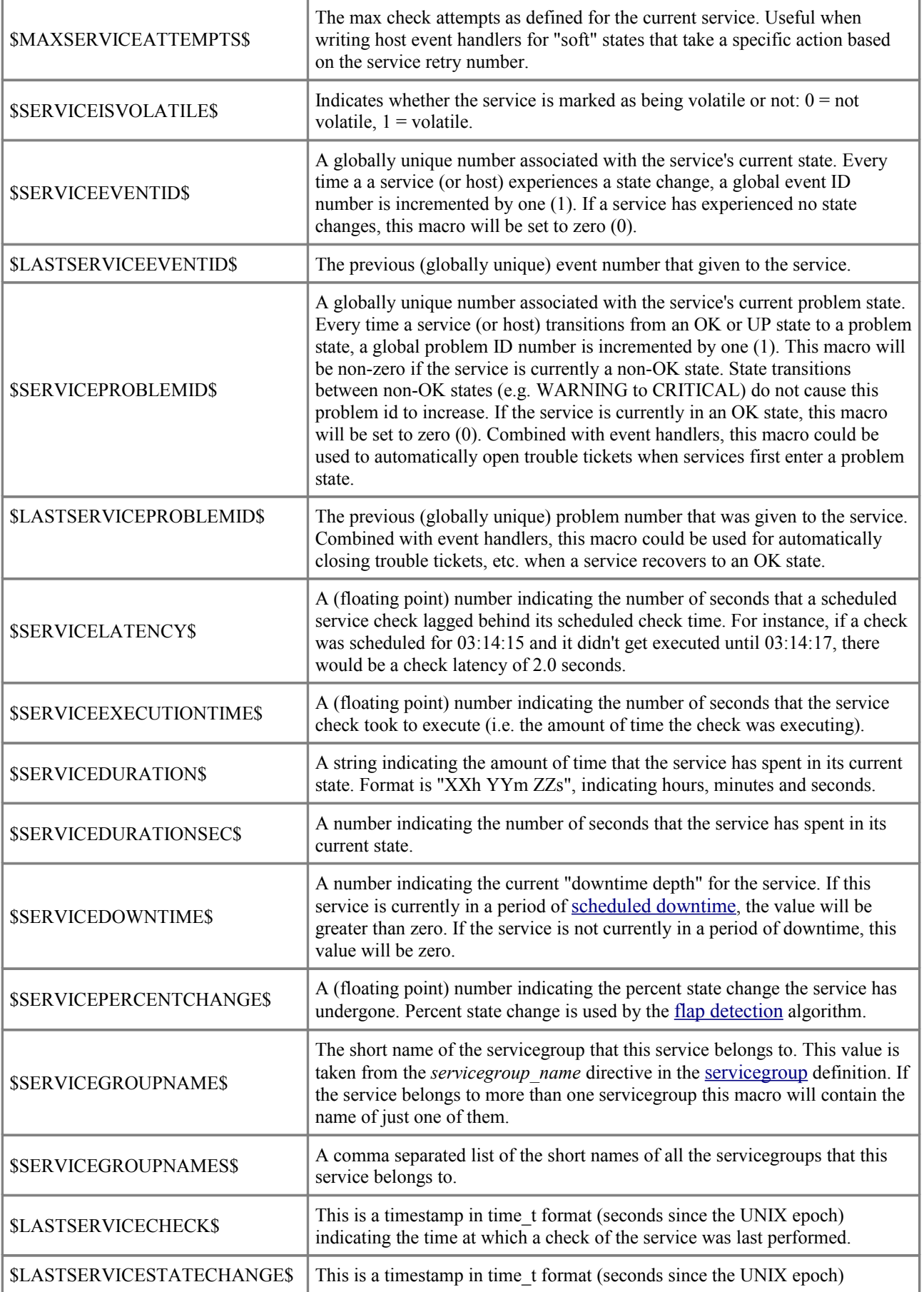

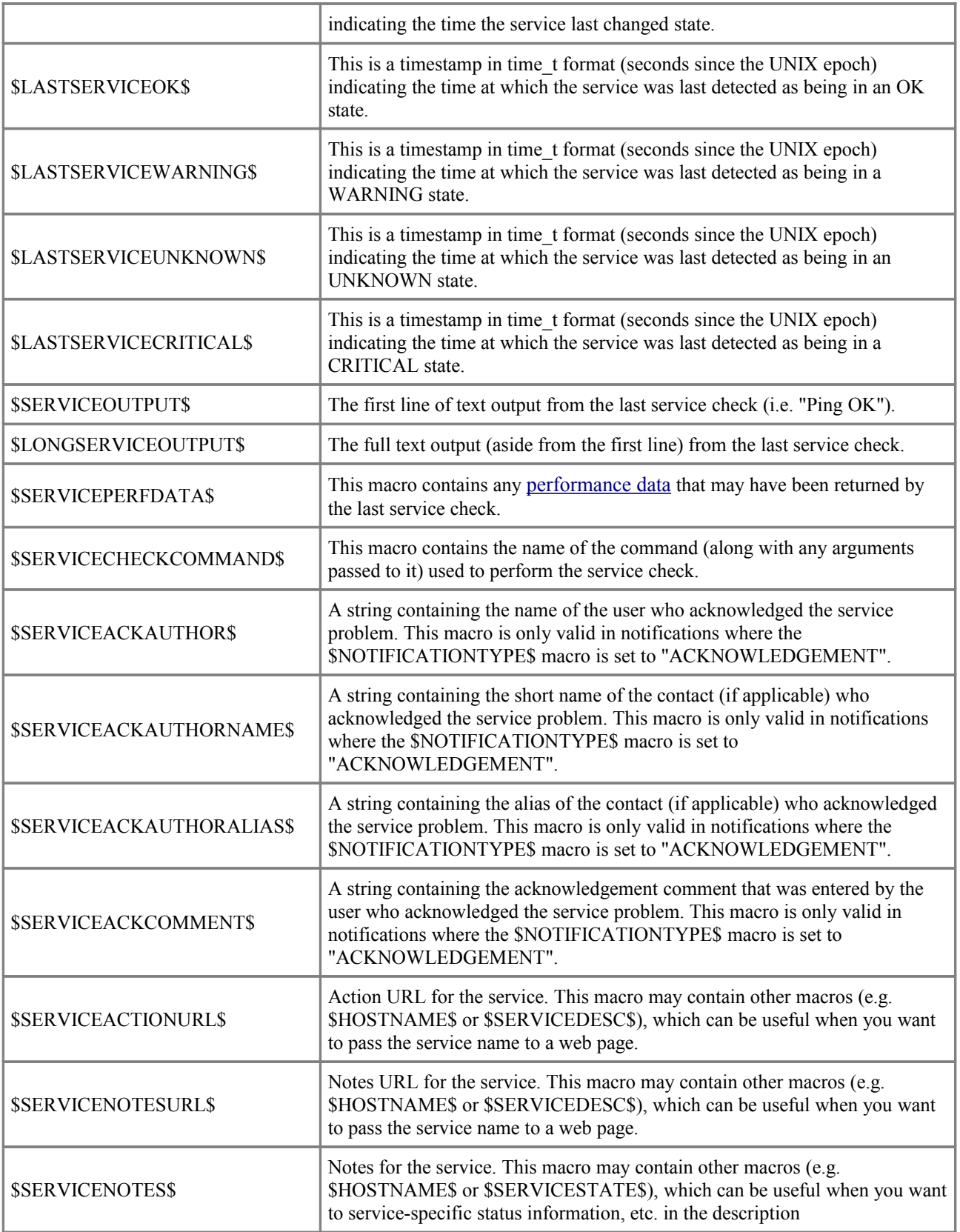

# **Service Group Macros**

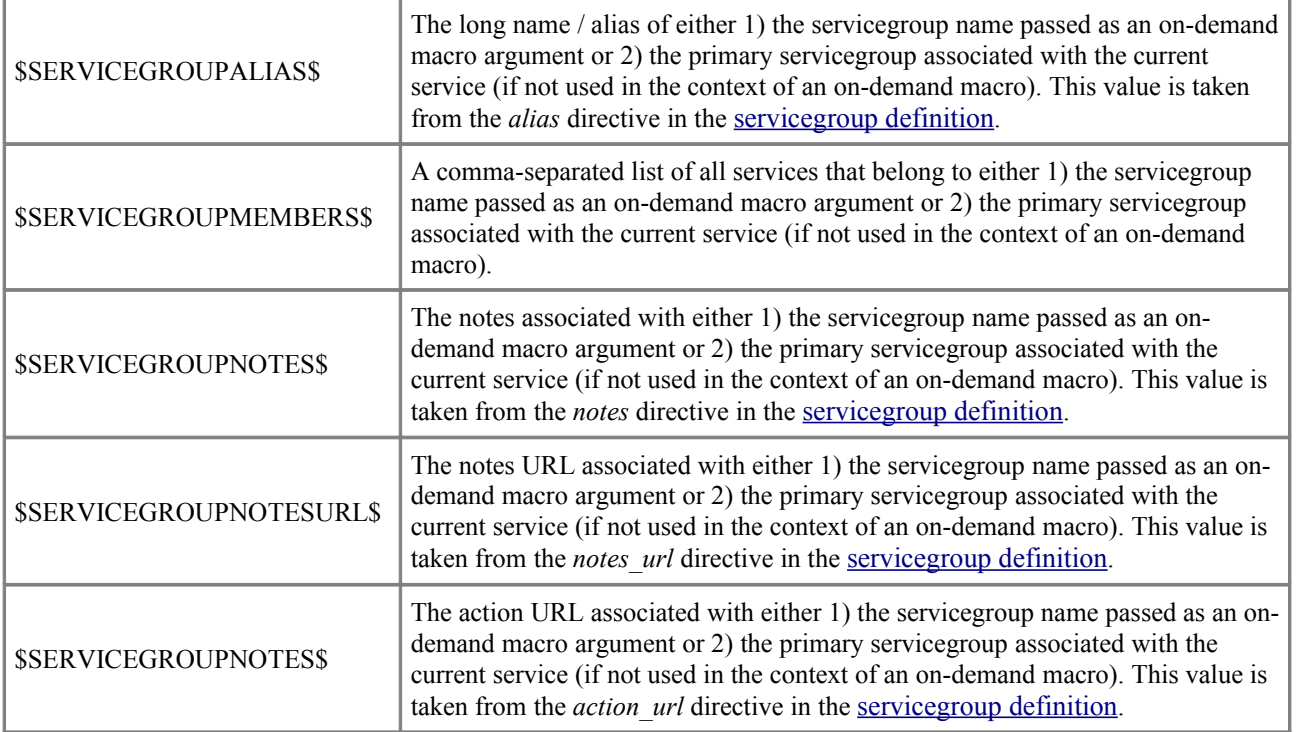

#### **Contact Macros**

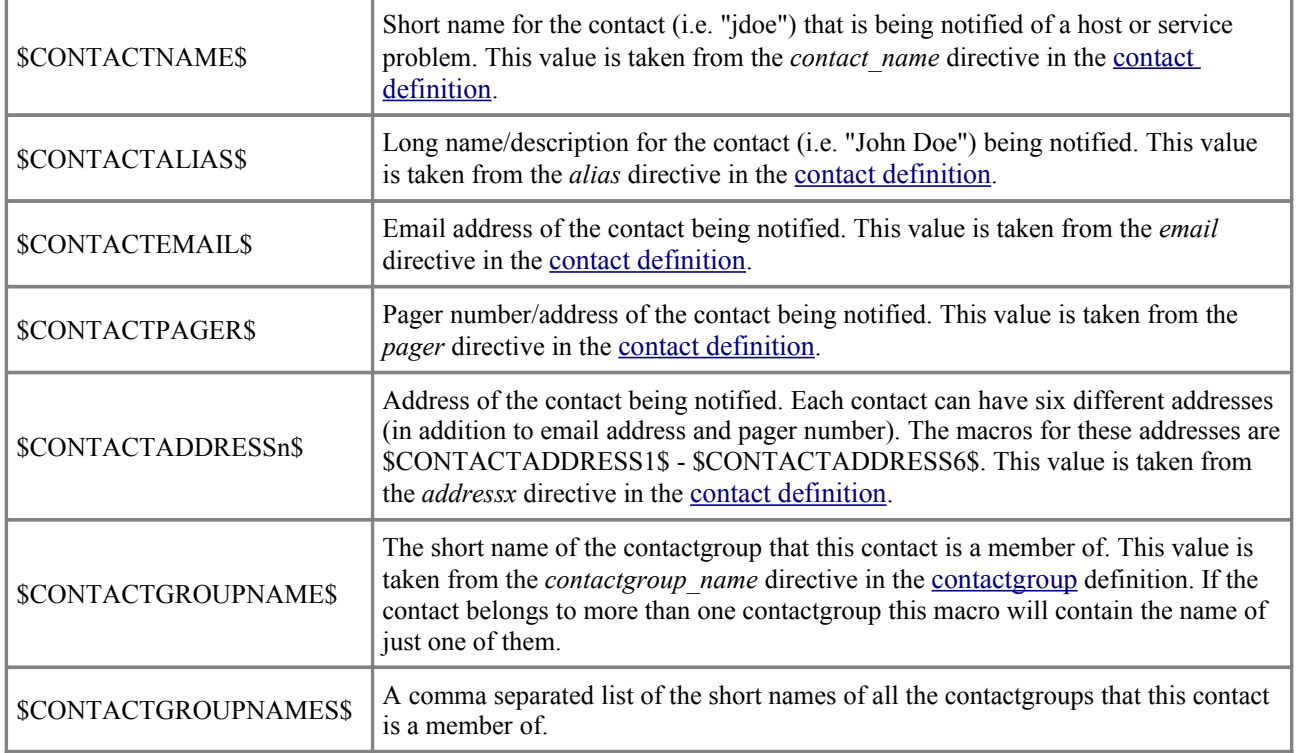

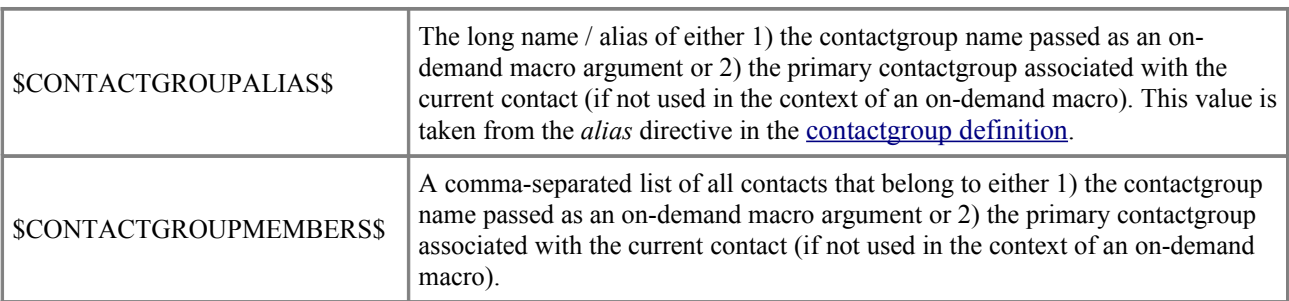

# **Contact Group Macros**

### **Summary Macros**

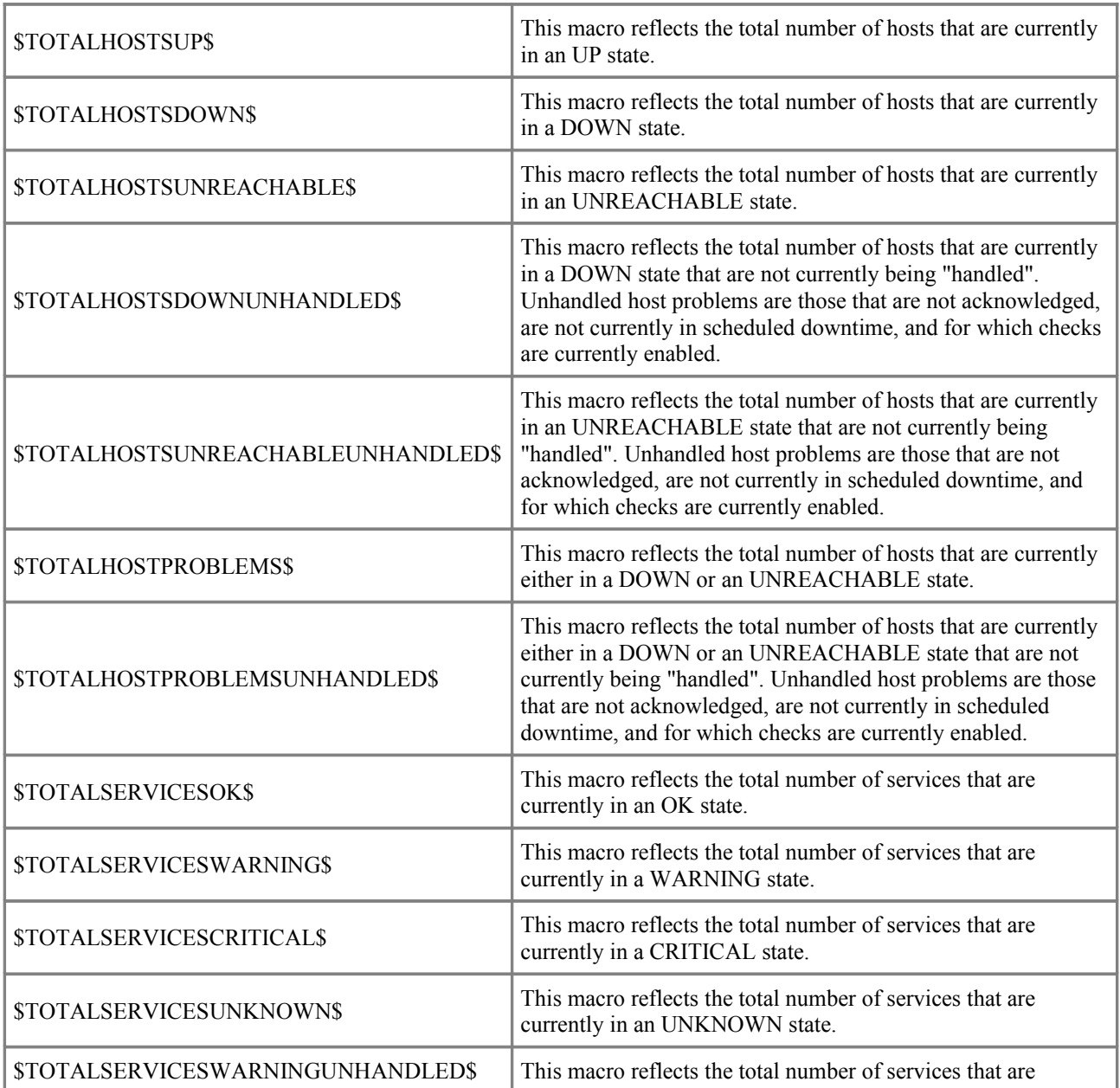

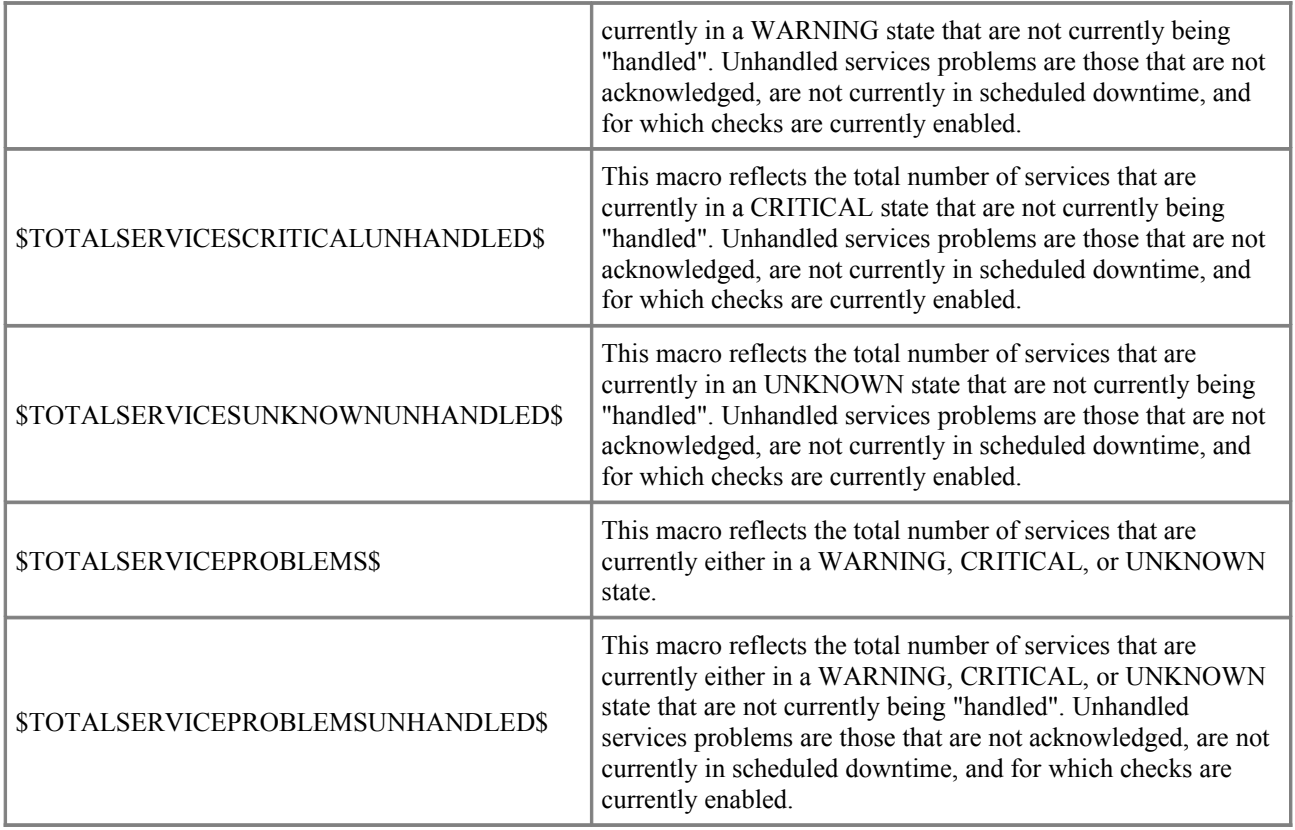

# **Notification Macros**

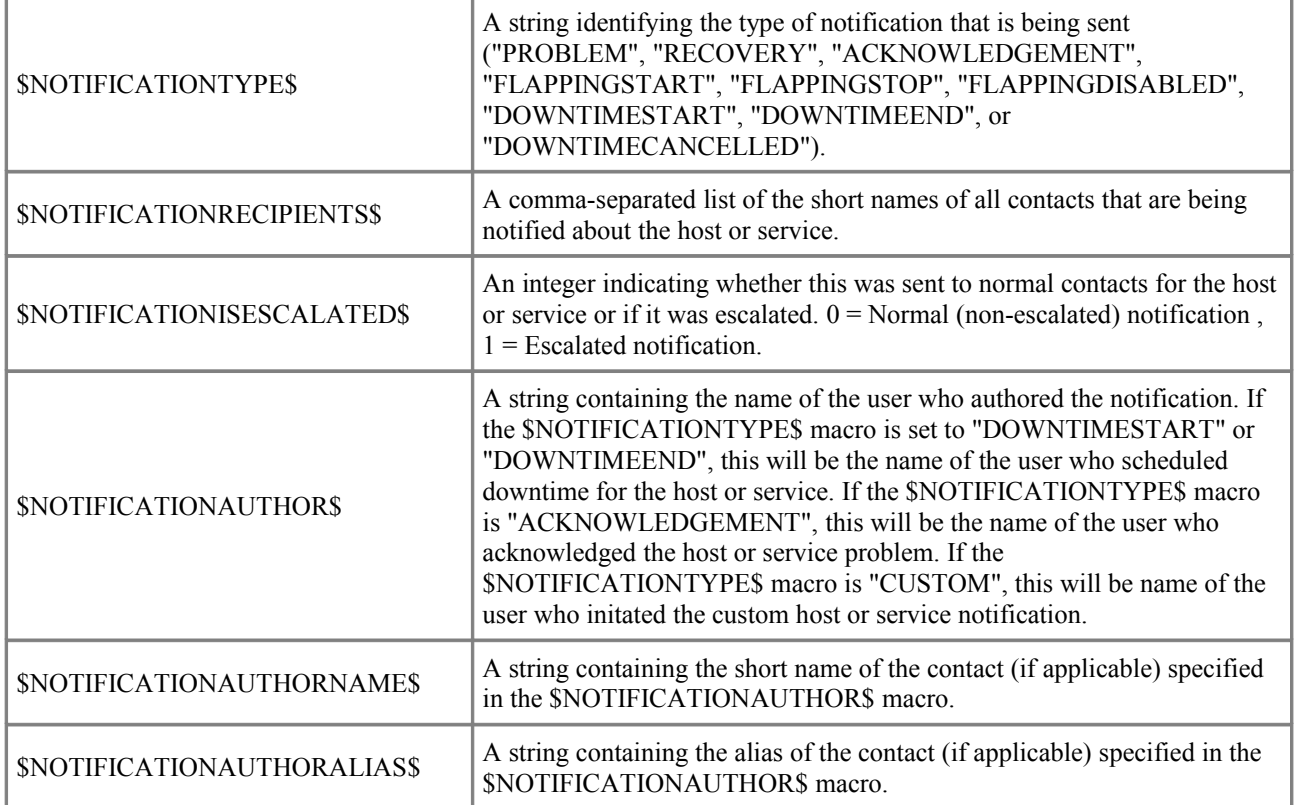

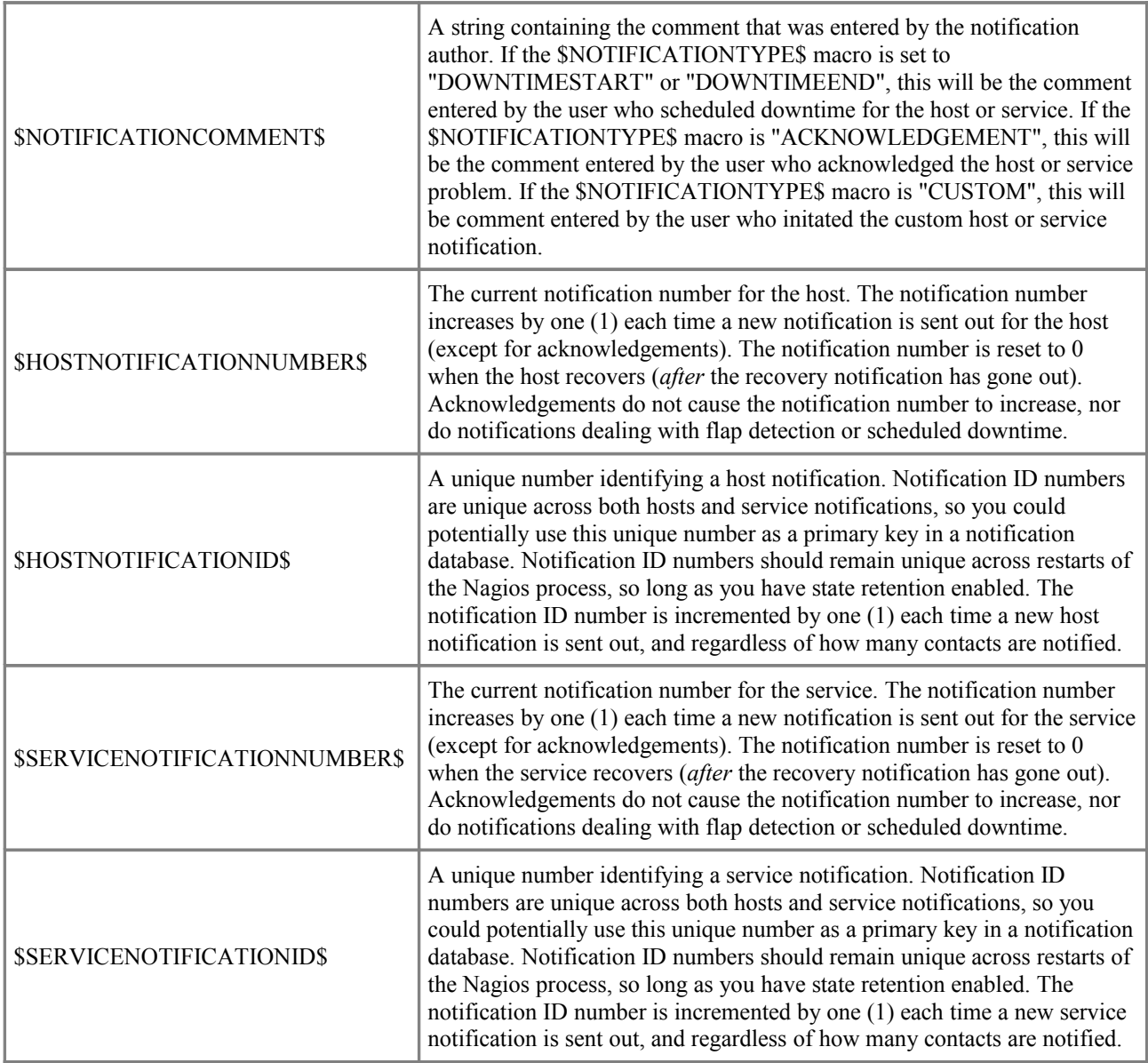

#### **Date/Time Macros**

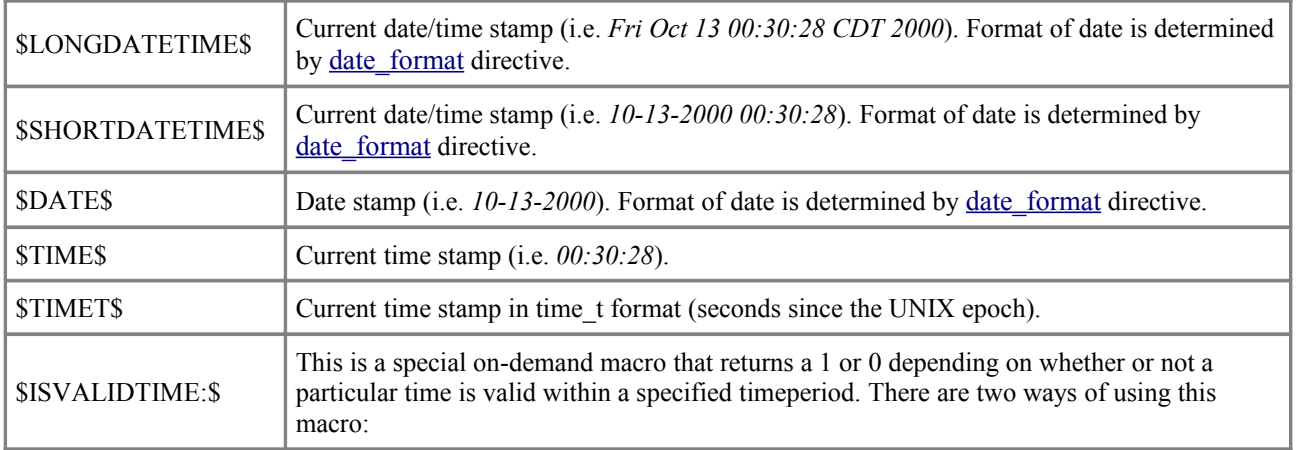

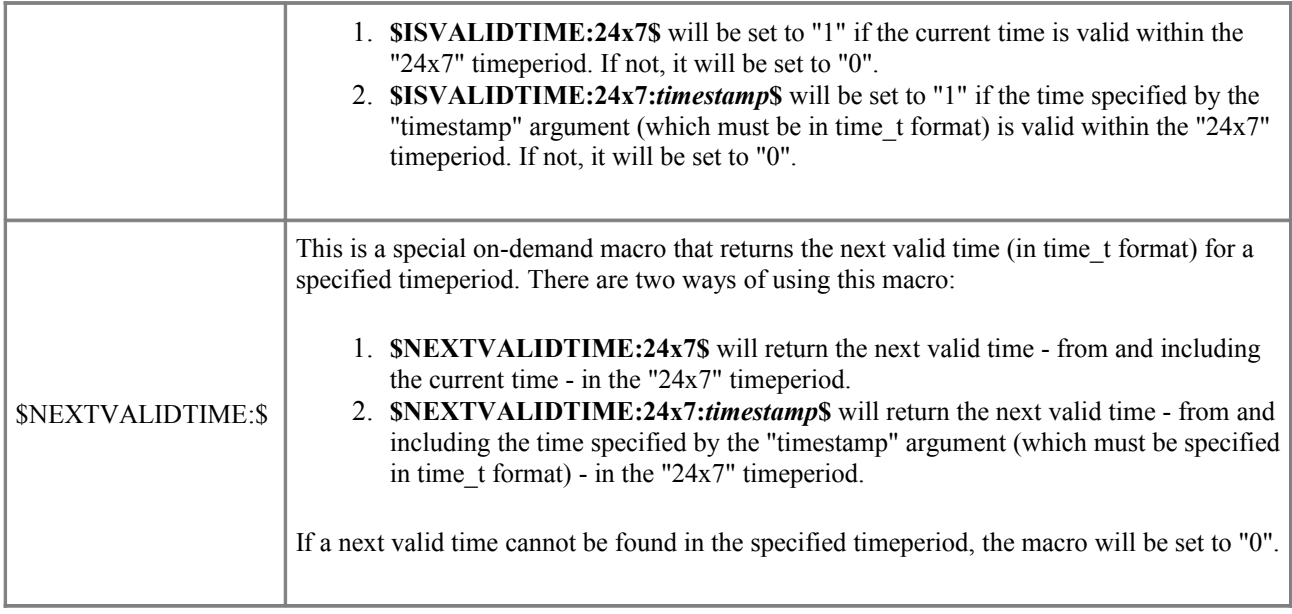

#### **File Macros**

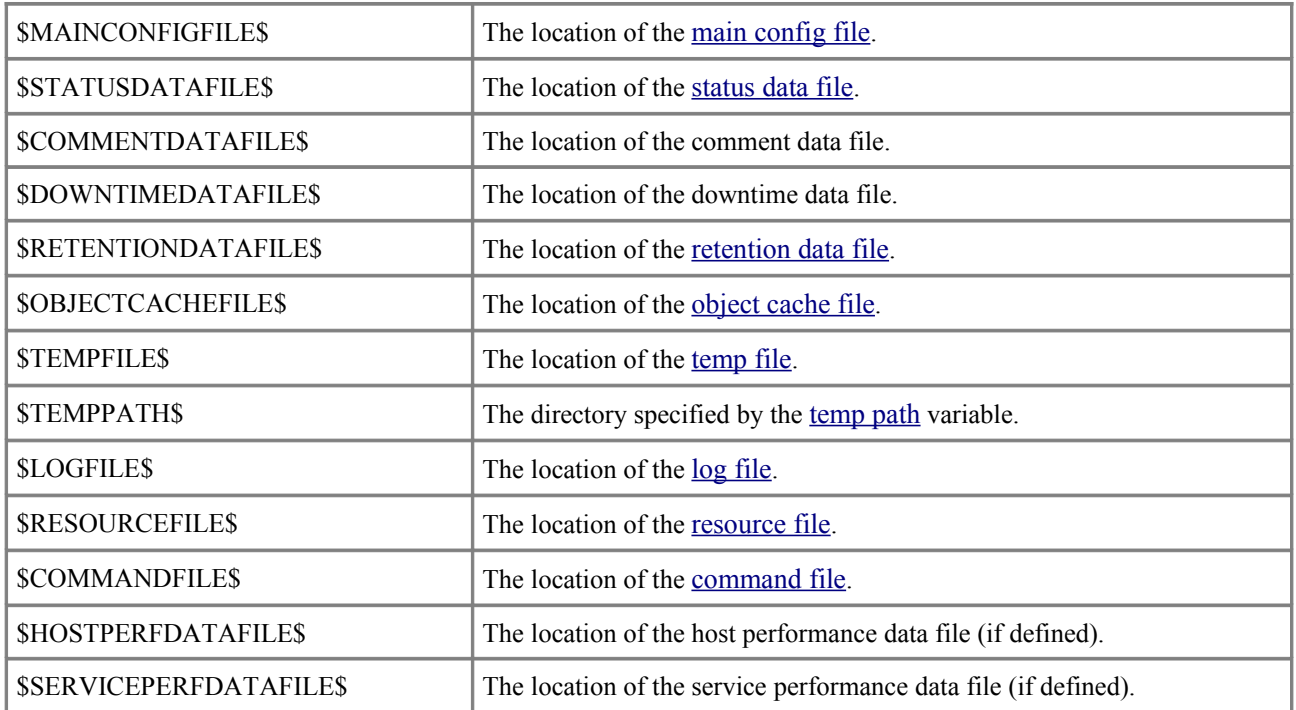

### **Misc Macros**

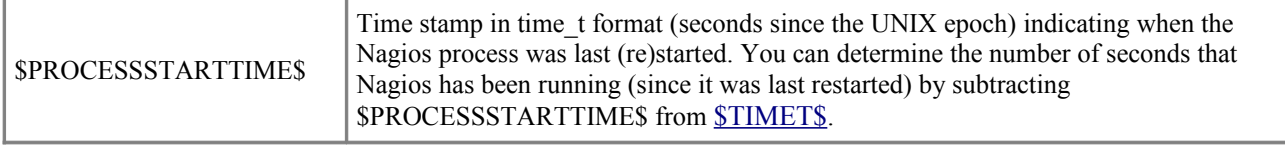

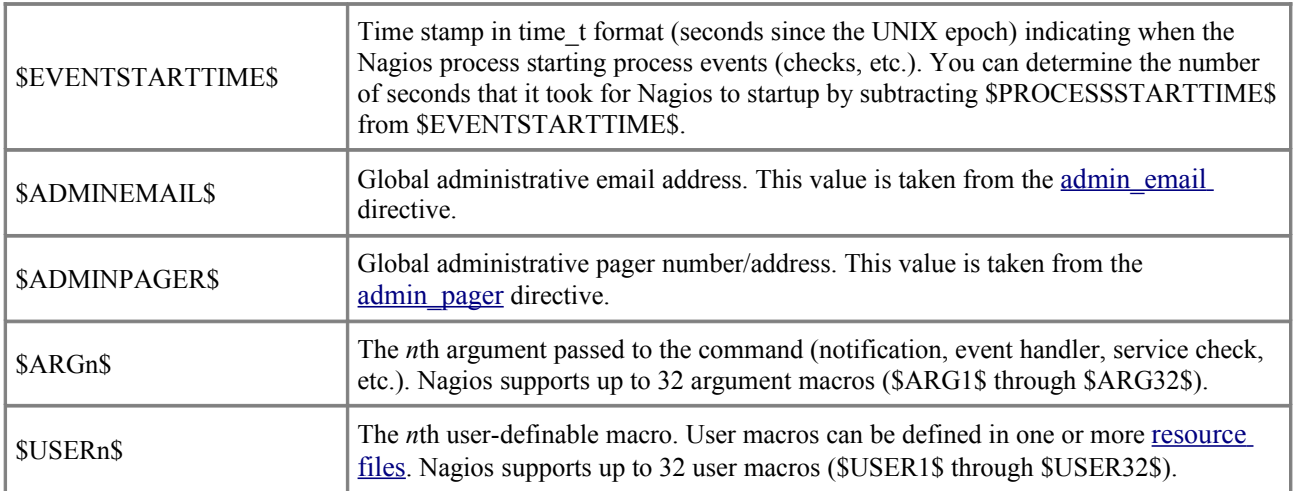